# **How to use SNMP to check the error port (RX Frame)**

Example on DGS-3650

#### CLI Example- for RX Frames:

DGS-3650:admin#show\_error\_ports\_1<br>Command:\_show\_error\_ports\_1

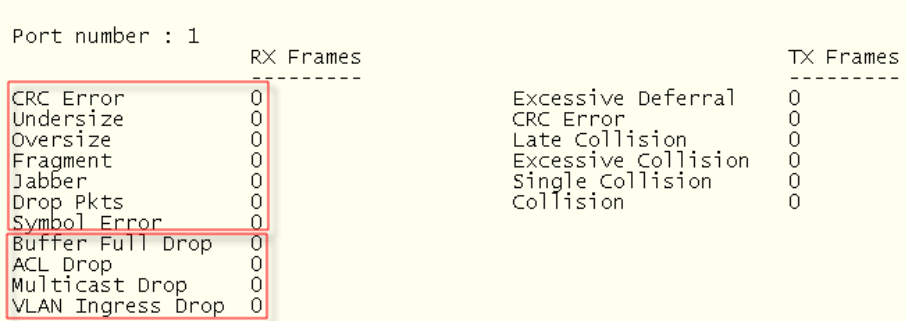

We will separate the RX Frames into 2 parts: **public RMON.mib** and **private L2mgmt.mib**

# 1. RMON.mib (rfc1757.mib)

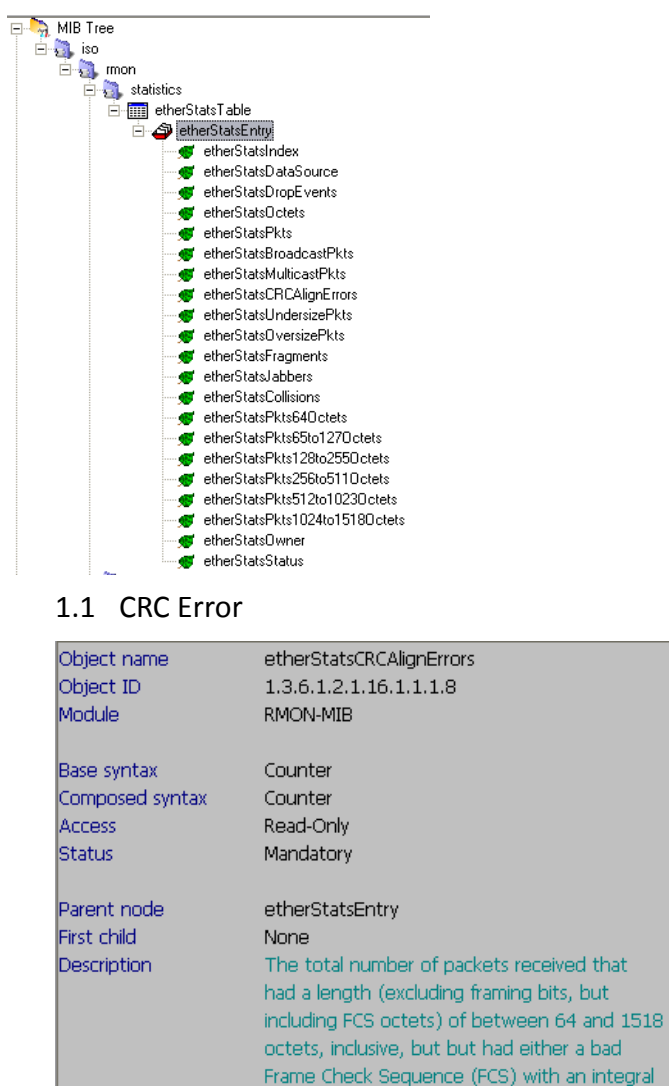

SNMP Commands:

# snmpwalk -c public -v2c 10.90.90.90 1.3.6.1.2.1.16.1.1.1.8.1 (1=port 1)

number of octets (FCS Error) or a bad FCS with a non-integral number of octets (Alignment Error).

# 1.2 Undersize

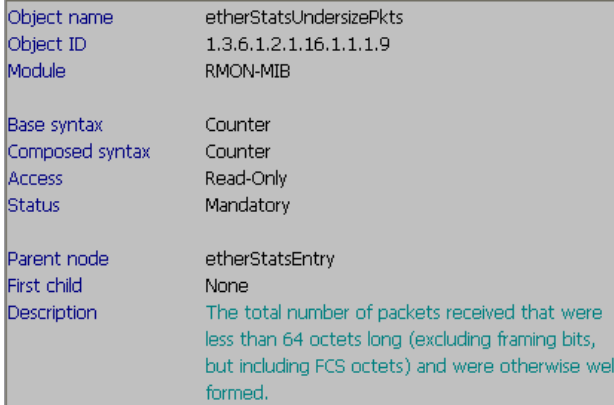

# SNMP Commands:

# snmpwalk -c public -v2c 10.90.90.90 1.3.6.1.2.1.16.1.1.1.9.1 (1=port 1)

# 1.3 Oversize

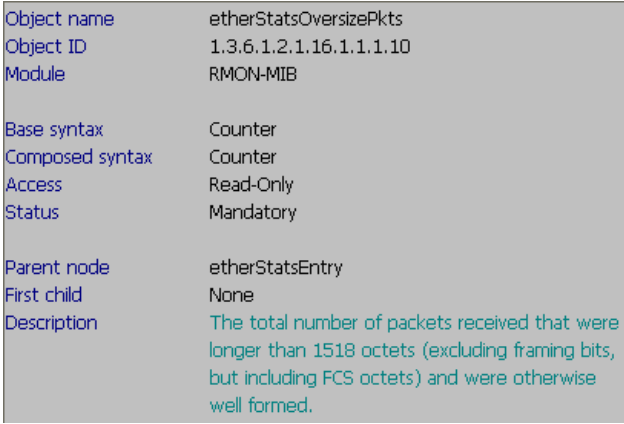

# SNMP Commands:

# snmpwalk -c public -v2c 10.90.90.90 1.3.6.1.2.1.16.1.1.1.10.1 (1=port 1)

#### 1.4 Fragment

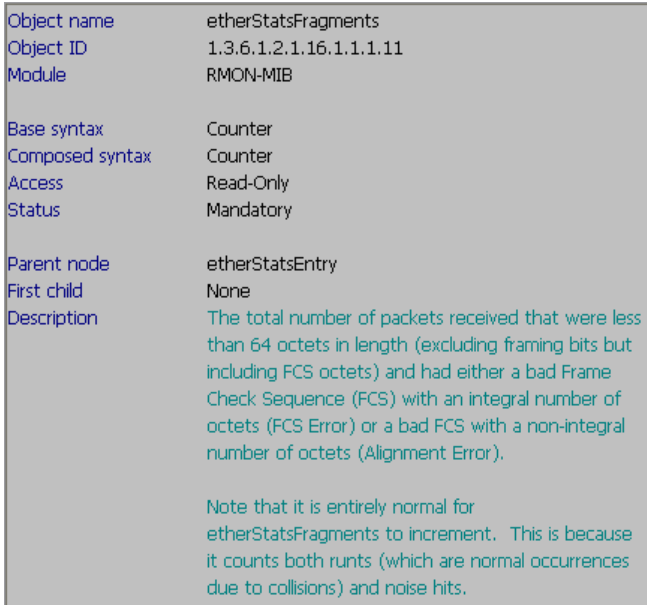

# SNMP Commands:

# 1.5 Jabber

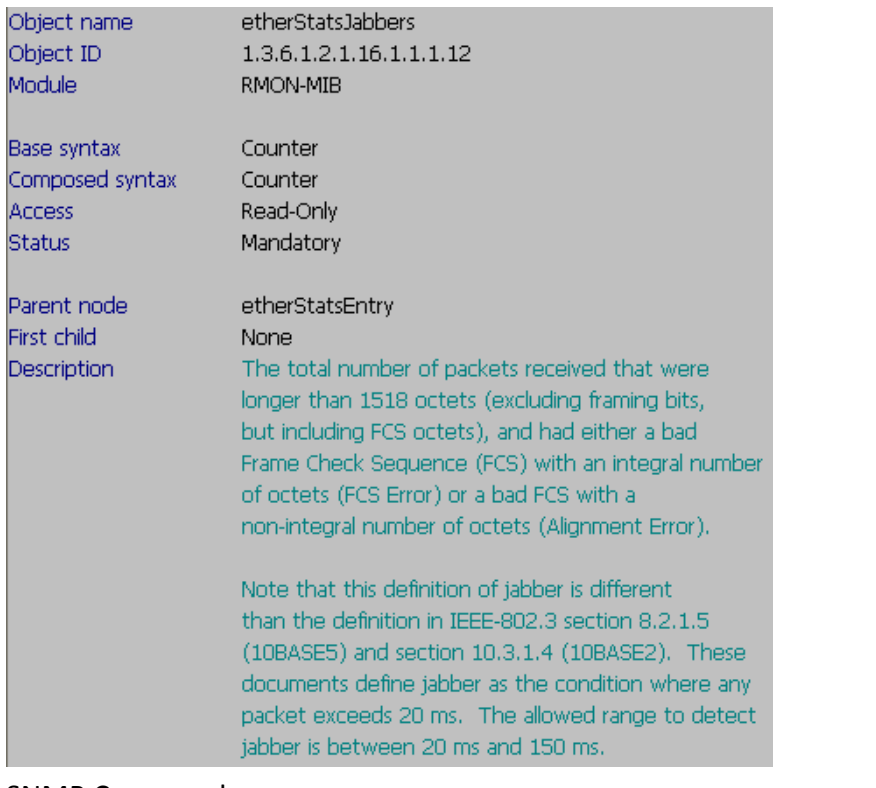

#### SNMP Commands:

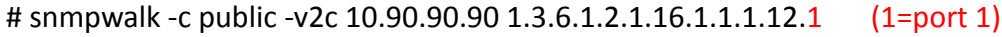

# 1.6 Drop Pkts:

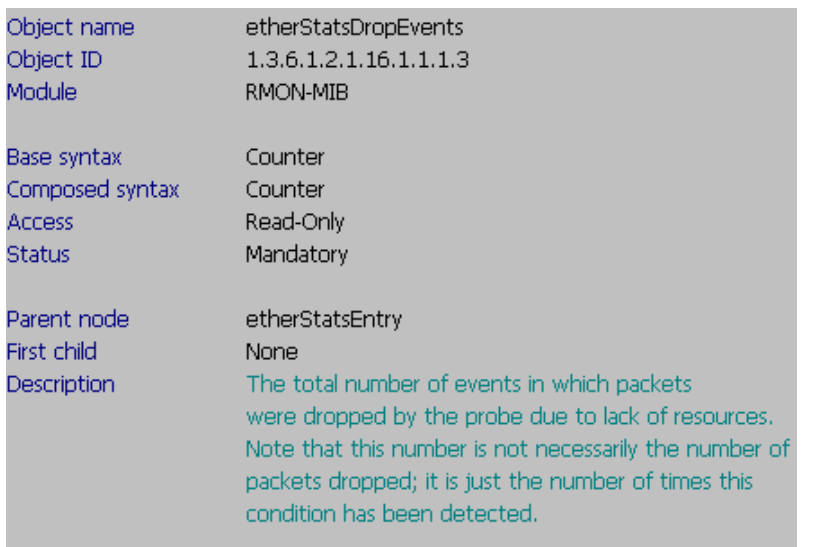

SNMP Commands:

# snmpwalk -c public -v2c 10.90.90.90 1.3.6.1.2.1.16.1.1.1.3.1 (1=port 1)

# 2. L2mgmtDGS3650.mib

# 2.1 Buffer Full Drop

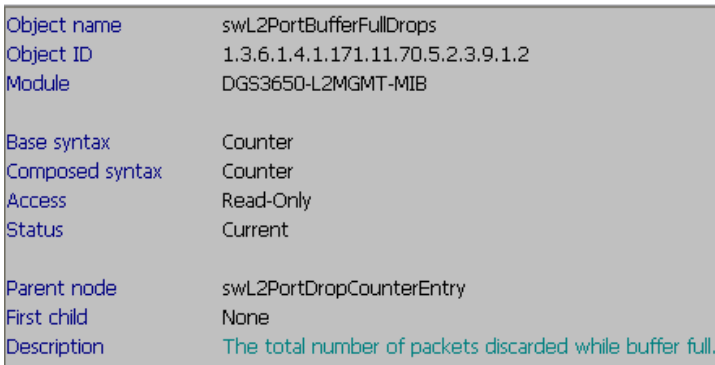

# SNMP Commands:

 DGS-3650: snmpwalk -c private -v2c 10.90.90.90 1.3.6.1.4.1.171.11.70.5.2.3.9.1.2.1 (1=port1) DGS-3612: 1.3.6.1.4.1.171.11.70.10.2.3.9.1.2 DGS-3612G: 1.3.6.1.4.1.171.11.70.9.2.3.9.1.2 DGS-3627: 1.3.6.1.4.1.171.11.70.6.2.3.9.1.2 DGS-3627G: 1.3.6.1.4.1.171.11.70.8.2.3.9.1.2

#### 2.2 ACL Drop

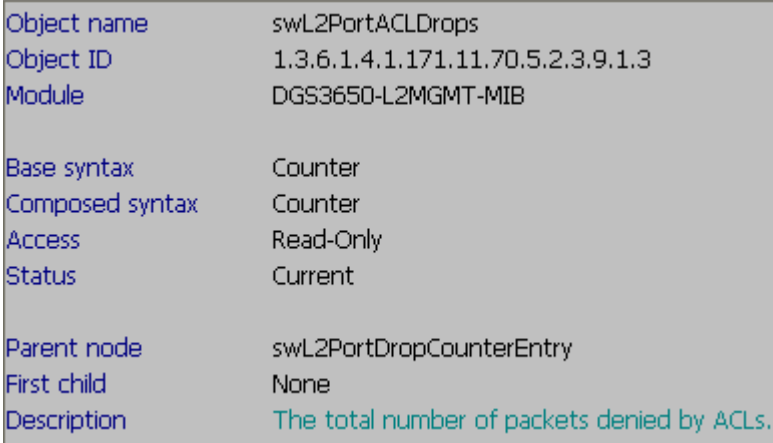

SNMP Commands:

 DGS-3650: snmpwalk -c private -v2c 10.90.90.90 1.3.6.1.4.1.171.11.70.5.2.3.9.1.3.1 (1=port1) DGS-3612: 1.3.6.1.4.1.171.11.70.10.2.3.9.1.3 DGS-3612G: 1.3.6.1.4.1.171.11.70.9.2.3.9.1.3 DGS-3627: 1.3.6.1.4.1.171.11.70.6.2.3.9.1.3 DGS-3627G: 1.3.6.1.4.1.171.11.70.8.2.3.9.1.3

# 2.3 Multicast Drop

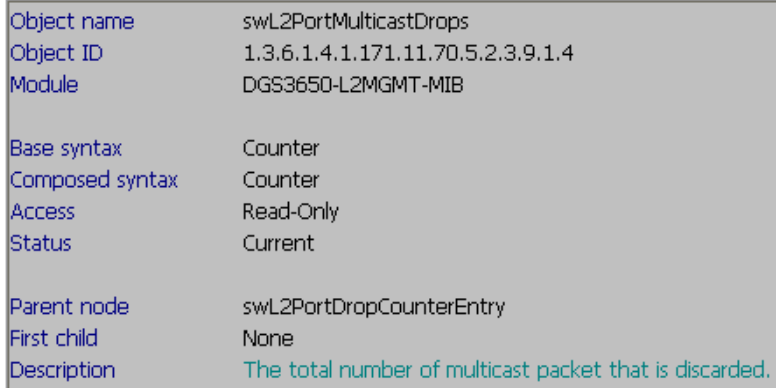

# SNMP Commands:

 DGS-3650: snmpwalk -c private -v2c 10.90.90.90 1.3.6.1.4.1.171.11.70.5.2.3.9.1.4.1 (1=port1) DGS-3612: 1.3.6.1.4.1.171.11.70.10.2.3.9.1.4 DGS-3612G: 1.3.6.1.4.1.171.11.70.9.2.3.9.1.4 DGS-3627: 1.3.6.1.4.1.171.11.70.6.2.3.9.1.4 DGS-3627G: 1.3.6.1.4.1.171.11.70.8.2.3.9.1.4

#### 2.4 VLAN Ingress Drop

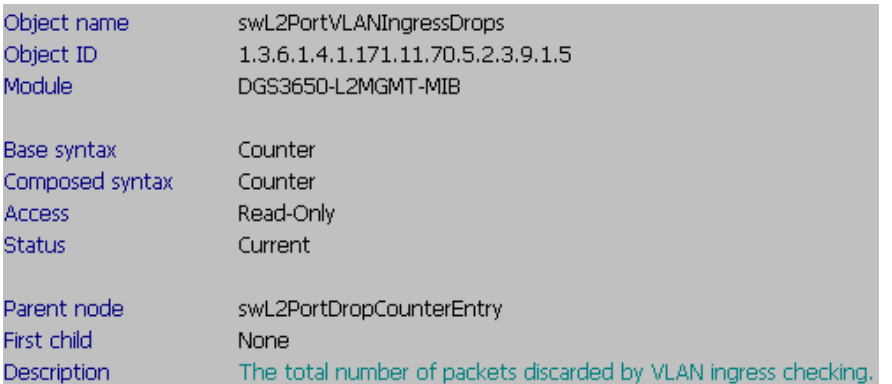

SNMP Commands:

 DGS-3650: snmpwalk -c private -v2c 10.90.90.90 1.3.6.1.4.1.171.11.70.5.2.3.9.1.5.1 (1=port1) DGS-3612: 1.3.6.1.4.1.171.11.70.10.2.3.9.1.5 DGS-3612G: 1.3.6.1.4.1.171.11.70.9.2.3.9.1.5 DGS-3627: 1.3.6.1.4.1.171.11.70.6.2.3.9.1.5 DGS-3627G: 1.3.6.1.4.1.171.11.70.8.2.3.9.1.5